# **betano tudo sobre | Apostas e Jogos na Web: Estratégias Inteligentes para Aumentar seus Ganhos**

**Autor: symphonyinn.com Palavras-chave: betano tudo sobre**

# **betano tudo sobre**

O App Betano é uma ferramenta essencial para quem deseja se aventurar no mundo dos jogos e das apostas online, fornecendo uma experiência emocionante e prática em betano tudo sobre Baixe o App Betano: Descubra o Melhor das Apostas Esportivas e do Cassino em betano tudo sobre Sua Mão apenas um lugar. Neste artigo, explicaremos como fazer o download e aproveitar ao máximo o Betano App, analisaremos sua betano tudo sobre importância no cenário brasileiro e compartilharemos detalhes sobre seus recursos e benefícios.

## **Passo a Passo para Baixar o App Betano no Seu Dispositivo**

Antes de começarmos a desfrutar dos jogos e benefícios que o App Betano oferece, é necessário fazer o seu download e instalação no seu dispositivo. Siga as etapas abaixo para realizar esse processo sem inconvenientes:

- 1. Visite o site Betano Brasil em betano tudo sobre Baixe o App Betano: Descubra o Melhor das Apostas Esportivas e do Cassino em betano tudo sobre Sua Mão seu navegador de internet no celular.
- 2. Na página inicial, toque no botão "
- 3. Clique novamente no banner para download do aplicativo Betano.
- 4. Após o sistema ser baixado em betano tudo sobre Baixe o App Betano: Descubra o Melhor das Apostas Esportivas e do Cassino em betano tudo sobre Sua Mão seu dispositivo, clique em betano tudo sobre Baixe o App Betano: Descubra o Melhor das Apostas Esportivas e do Cassino em betano tudo sobre Sua Mão "abrir" para poder utilizar o aplicativo.

# **Por Que o Betano App É uma Mão na Roda no Cenário Brasileiro**

O Betano App é uma ferramenta confiável e eficiente para quem busca entreter-se por meio de apostas esportivas e jogos de cassino no Brasil. Com a classificação de 4,7 ( baseada em betano tudo sobre Baixe o App Betano: Descubra o Melhor das Apostas Esportivas e do Cassino em betano tudo sobre Sua Mão 26.263 avaliações) no iOS e Android, o app demonstra sua betano tudo sobre solidez e estabilidade, fornecendo tranquilidade e confiança aos seus usuários.

Além disso, a plataforma oferece uma ampla variedade de esportes, mercados e jogos em betano tudo sobre Baixe o App Betano: Descubra o Melhor das Apostas Esportivas e do Cassino em betano tudo sobre Sua Mão que os usuários podem se aventurar, além de promoções e bônus exclusivos. O Betano App permite aos utlizadores manter o controle de suas atividades e apostas, acompanhando apostas em betano tudo sobre Baixe o App Betano: Descubra o Melhor das Apostas Esportivas e do Cassino em betano tudo sobre Sua Mão andamento e administrando seu saldo facilmente.

## **Benefícios e Recursos do Betano App**

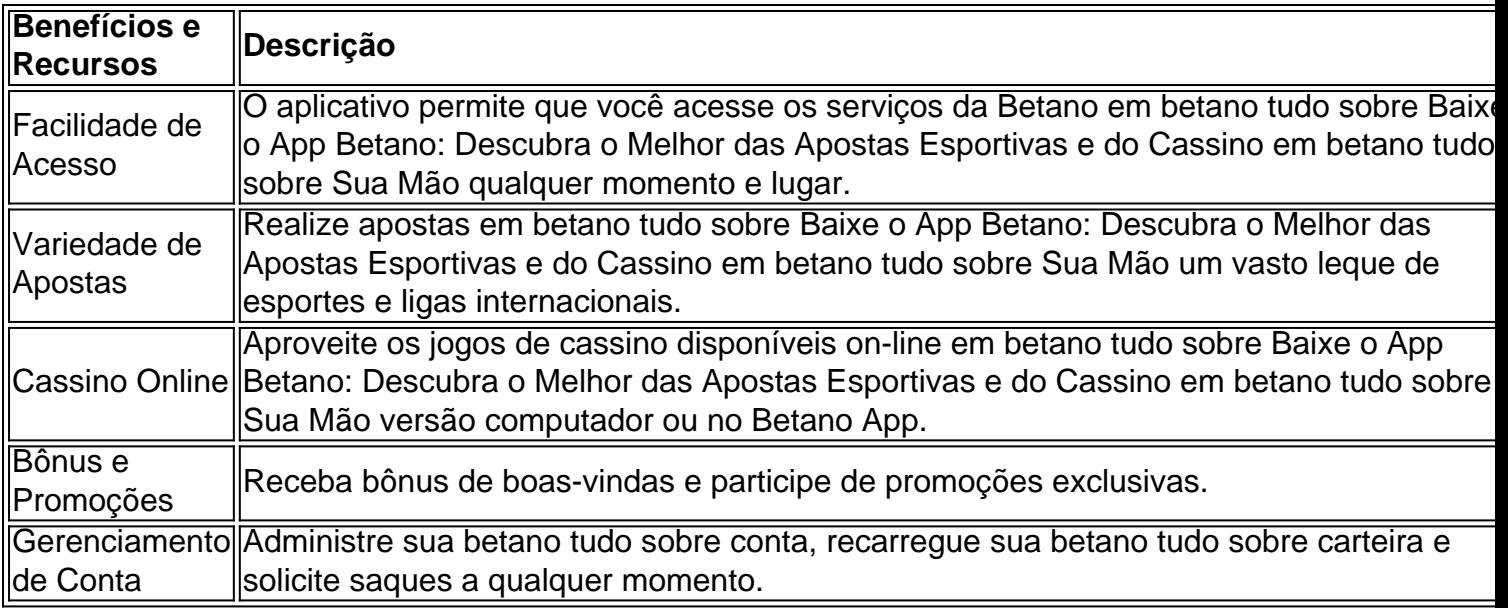

# **Oque Fazer Quando a Bet python ano está Fora do Ar**

Se a plataforma está indisponível ou está enfrentando problemas técnicos, é recomendável que você aguarde algumas horas e tente novamente. Caso o problema persista, entre em betano tudo sobre Baixe o App Betano: Descubra o Melhor das Apostas Esportivas e do Cassino em betano tudo sobre Sua Mão contato com o suporte ao cliente da Betano e relate-lhes o problema detalhadamente para que possam lidar com ele de maneira eficiente. Nesse ínterim, ao invés do site da Betano, tente acessar outros provedores em betano tudo sobre Baixe o App Betano: Descubra o Melhor das Apostas Esportivas e do Cassino em betano tudo sobre Sua Mão seu celular ou computador que estejam disponíveis e funcionando corretamente.

## **FAQs: Perguntas Frequentes sobre o Betano App**

¿Como faço o Betano cadastro?

Para realizar seu Betano cadastro, acesse o site e clique em betano tudo sobre Baixe o App Betano: Descubra o Melhor das Apostas Esportivas e do Cassino em betano tudo sobre Sua Mão "Registrar", no canto superior direito da página. Em seguida, preencha as suas informações no formulário e conclua o cadastro rapidamente.

¿Como é possível ativar o bônus de boas-vindas python na Betano App

Para ativar o bônus de boas-vindas via Betano App, realize seu primeiro depósito (até o valor máximo de R\$500) e espere a confirmação de seu pedido de cadastro, que irá desbloquear o seu bônus para utilizar nas bets desejadas.

A exploração do novo mundo atraente e lucrativo das apostas online pode ser uma experiência deslumbrante e envolvente. Para os amantes entusiasmados de esportes, diversão e potencial lucrativo, o Betano App emerge como a opção superior, proporcionando uma oportunidade de adentrar nesse mundo enquanto goza dos benefícios adicionais que um cassino inovador global pode oferecer.

# **Partilha de casos**

**Caso de Sucesso: Desbloqueando o Potencial de Apostas com o Aplicativo Betano**

#### **Introdução**

Olá! Meu nome é Bianca, e sou uma entusiasta de apostas esportivas no Brasil. Recentemente,

descobri o aplicativo Betano e fiquei maravilhada com a diferença que fez na minha jornada de apostas. Neste estudo de caso, compartilharei minha experiência ao baixar, usar e aproveitar ao máximo os recursos do aplicativo.

#### **Contexto**

Como uma ávida fã de futebol, sempre fui apaixonada por apostas esportivas. No entanto, costumava me deparar com inconvenientes ao fazer apostas por meio do navegador da web. O processo era lento, confuso e muitas vezes me impedia de aproveitar as melhores oportunidades de apostas.

#### **Descrição do Caso**

Foi quando encontrei o aplicativo Betano. Baixá-lo foi uma tarefa fácil: visitei o site da Betano, toquei no botão "Baixar aplicativo para Android" e o download começou imediatamente. Após a instalação, fiquei impressionada com a interface intuitiva e fácil de navegar.

Logo, comecei a explorar os vários recursos do aplicativo. O recurso de "Apostas ao Vivo" me permitiu fazer apostas em betano tudo sobre tempo real, enquanto o recurso de "Cash Out" me deu a opção de embolsar meus ganhos antes do final do evento. Essas funcionalidades aprimoraram significativamente minha experiência de apostas.

#### **Implementação**

Para aproveitar ao máximo o aplicativo Betano, segui estas etapas:

- 1. Baixei o aplicativo do site oficial da Betano.
- 2. Fiz login usando minhas credenciais existentes.
- 3. Explore os recursos do aplicativo, incluindo Apostas ao Vivo, Cash Out e Transmissão ao Vivo.
- 4. Fiz depósitos e saques usando os métodos de pagamento disponíveis.
- 5. Coloquei apostas em betano tudo sobre uma variedade de eventos esportivos.

#### **Resultados**

O uso do aplicativo Betano trouxe benefícios imediatos:

- \*\*Apostas mais fáceis e rápidas:\*\* A interface intuitiva e o recurso de apostas com um toque tornaram o processo de apostas muito mais eficiente.
- \*\*Melhores oportunidades de apostas:\*\* O recurso de Apostas ao Vivo me permitiu reagir rapidamente às mudanças nas condições do jogo e aproveitar as melhores probabilidades.
- \*\*Controle aprimorado:\*\* O recurso de Cash Out me deu mais controle sobre minhas apostas, permitindo que eu limitasse minhas perdas ou garantisse meus ganhos.

#### **Recomendações e Cuidados**

Para quem busca uma experiência de apostas aprimorada, recomendo fortemente o aplicativo Betano. No entanto, é importante observar as seguintes precauções:

- Certifique-se de baixar o aplicativo do site oficial da Betano para evitar golpes.
- Aposte com responsabilidade e dentro de seus limites financeiros.
- Leia atentamente os termos e condições do aplicativo antes de usá-lo.

#### **Perspectivas Psicológicas**

O aplicativo Betano atende às necessidades psicológicas dos jogadores ao fornecer uma

sensação de controle, satisfação e gratificação instantânea. A capacidade de fazer apostas rápidas e fáceis libera dopamina, um neurotransmissor associado ao prazer e à recompensa.

#### **Análise de Tendências do Mercado**

O aplicativo Betano está alinhado com as tendências do mercado para apostas móveis. À medida que mais pessoas acessam a Internet por meio de smartphones, a demanda por aplicativos de apostas móveis está aumentando. O aplicativo Betano responde a essa demanda, oferecendo uma plataforma conveniente e fácil de usar para apostadores em betano tudo sobre todo o Brasil.

#### **Lições e Experiências**

Minha experiência com o aplicativo Betano me ensinou o valor da conveniência, flexibilidade e controle nas apostas esportivas. Aprendi a importância de usar recursos avançados, como Apostas ao Vivo e Cash Out, para maximizar meus ganhos e minimizar minhas perdas.

#### **Conclusão**

O aplicativo Betano revolucionou minha experiência de apostas esportivas. Sua interface fácil de usar, recursos avançados e conveniência móvel permitiram que eu me tornasse um jogador mais informado, estratégico e bem-sucedido. Recomendo fortemente este aplicativo a qualquer pessoa que busque uma experiência de apostas superior.

# **Expanda pontos de conhecimento**

#### **Como faço o download do aplicativo Betano?**

Para fazer o download do aplicativo Betano, acesse a página inicial do site e clique no botão "Download our Android app", normalmente disponível no rodapé dos sites de apostas. Em seguida, clique no banner de download do aplicativo Betano e, após o sistema ser baixado em betano tudo sobre seu dispositivo, clique em betano tudo sobre "abrir" para utilizar o aplicativo.

# **comentário do comentarista**

O artigo trata sobre o aplicativo Betano, uma ferramenta prática e divertida para quem quer se aventurar no mundo de apostas esportivas e jogos de cassino. Ele explica, passo a passo, como fazer o download e instalação desse aplicativo em betano tudo sobre seu dispositivo móvel. Além disso, o artigo detalha os benefícios e recursos do Betano App, como a ampla variedade de esportes, mercados e jogos disponíveis, promoções e bônus exclusivos, além de permitir que os usuários controlem suas atividades e apostas facilmente.

O Betano App é avaliado com 4,7 estrelas, com base em betano tudo sobre 26.263 avaliações no iOS e Android, o que demonstra sua betano tudo sobre solidez e estabilidade. É uma ferramenta confiável e eficiente para quem deseja se divertir com apostas esportivas e jogos de cassino no Brasil.

O artigo também aborda o que fazer quando a plataforma Betano está fora do ar e fornece uma seção de perguntas frequentes sobre o Betano App, como "Como fazer o Betano cadastro?" e "Como ativar o bônus de boas-vindas via Betano App?".

Em suma, o Betano App é uma excelente opção para quem deseja aproveitar os jogos e benefícios que o aplicativo oferece, permitindo aos usuários realizar apostas em betano tudo sobre um vasto leque de esportes e ligas internacionais, jogar no cassino online, receber bônus e promoções exclusivas e gerenciar sua betano tudo sobre conta a qualquer momento.

### **Referências Bibliográficas:**

- 1. [fontana casino](/pdf/fontana-casino-2024-08-25-id-26897.pdf)
- 2. <u>[cruzeiro vasco palpite](/cruzeiro-vasco-palpite-2024-08-25-id-22919.pdf)</u>
- 3. [aposta final copa do mundo](/apost-a-final-copa-do-mundo-2024-08-25-id-4062.pdf)
- 4. <u>[total 0.5 1xbet](https://www.dimen.com.br/aid-pt-br/total-0.5-1x-bet--2024-08-25-id-47747.shtml)</u>